# An Online Rotor Time Constant Estimator for the Induction Machine

Kaiyu Wang, *Student Member, IEEE*, John Chiasson, *Senior Member, IEEE*, Marc Bodson, *Fellow, IEEE,* and Leon M. Tolbert, *Senior Member, IEEE*

*Abstract***— Indirect field oriented control of an induction machine requires knowledge of the rotor time constant to estimate the rotor flux linkages. Here an online method is presented for estimating the rotor time constant and the stator resistance both of which vary during operation of the machine due to ohmic heating. The method uses measurements of the stator voltages, stator currents and their derivatives (first derivative of the voltages and both the first and second derivatives of the currents) The problem is formulated as finding those parameter values that best fit (in a least-squares sense) the model of the induction motor to the measured output data of the motor. The method guarantees that the parameter values are found in a finite number of steps. Experimental results of an online implementation are presented.**

*Index Terms***— Induction Motor, Rotor Time Constant, Parameter Identification**

#### I. INTRODUCTION

The field-oriented control method provides a means to obtain high-performance control of an induction machine for use in applications such as traction drives. This field-oriented control methodology requires knowledge of the rotor fluxes which are not usually measured [1][2]. To circumvent this problem, the rotor fluxes are estimated using an observer, and this observer requires the value of the rotor time constant. The rotor time constant varies due to ohmic heating, and the work presented here is a method which allows the value of the rotor time constant to be updated during normal operation of the machine.

The induction motor parameters consist of  $M$  (the mutual inductance),  $L_S, L_R$  (the stator and rotor inductances),  $R<sub>S</sub>, R<sub>R</sub>$  (the stator and rotor resistances), and J (the inertia of the rotor). Standard methods for the estimation of induction motor parameters include the blocked rotor test, the no-load test, and the standstill frequency response test. However, these approaches cannot be used online, that is, during normal operation of the machine.

J. Chiasson is with the ECE Department, The University of Tennessee, Knoxville, TN 37996, chiasson@ieee.org

M. Bodson is with the ECE Department, University of Utah, Salt Lake City, UT 84112, bodson@ece.utah.edu

L. M. Tolbert is with the ECE Department, The University of Tennessee, Knoxville, TN 37996, tolbert@utk.edu and with Oak Ridge National Laboratory, Oak Ridge, TN, tolbertlm@ornl.gov.

Drs. Chiasson and Tolbert would like to thank Oak Ridge National Laboratory for partially supporting this work through the UT/Battelle contract no. 4000007596. Dr. Tolbert would also like to thank the National Science Foundation for partially supporting this work through contract NSF ECS-0093884.

The interest here is in tracking the value of  $T_R$  as it changes. A model based approach is considered here, which uses measurements of the stator currents, stator voltages, and rotor speed to find the parameter values that best fit this data set to the model in a least-squares sense. The method is implemented online, and experimental results of the tracking of  $T_R$  are presented.

Because the rotor state variables are not available measurements, the system identification model cannot be made linear in the parameters without overparameterizing the model. In the work here, the model is reformulated so that it is a *nonlinear* system identification problem that is not overparameterized. The method uses measurements of the stator voltages, stator currents and their derivatives (first derivative of the voltages and both the first and second derivatives of the currents). It is shown how, in a finite number of steps, to solve for the parameter vector that minimizes the least-squares (residual) error.

In [3] the authors formulated and solved a nonlinear leastsquares problem to estimate all of the identifiable parameters  $(\sigma, T_R, R_S, L_S)$  of the motor based on input/output data. In the present work, only the two parameters that change due to ohmic heating, namely  $T_R$  and  $R_S$ , are estimated and implemented online. This is an important special case because, as explained above, the rotor time constant is required in the standard flux estimation scheme used in field-oriented control. (The value of  $R<sub>S</sub>$  is also estimated so that its effect on the estimation of  $T_R$  is accounted for properly.) Further, by only estimating these two parameters, the numerical conditioning of the problem is improved and the (sufficient) excitation requirements of the system are reduced. More specifically, it is seen below that constant speed measurements (with the motor under load) are sufficient to determine  $T_R$  and  $R_S$ , which is not true if all the parameters are estimated as in [3]. Thus, the the ability of the algorithm to track variations in  $T_R$  is improved. Further, in contrast to [3], the algorithm is implemented *online* and the experiments are carried out using a PWM inverter rather than the three phase voltages from a utility outlet. Preliminary versions of the present work have appeared in [4][5], but again, in both of these works, the algorithm was not implemented online and the experiments were not done using a standard PWM inverter. Finally, an error index and a parametric error index are derived and presented as measures of performance of the estimation algorithm, which was not done in [3].

A combined parameter identification and velocity estimation problem is discussed in [6][7][8] where the speed is assumed

K. Wang is a post doctoral researcher in the Center for Advanced Power Systems, Florida State University, Tallahassee FL, kwang@caps.fsu.edu

to be slowly varying. In [9][10] a linear least-squares approach was used for parameter estimation and solved by assuming a slowly varying speed. In the paper by R. Marino et al [11], the rotor time constant (rotor resistance) and the stator resistance were estimated using a dynamic estimation scheme that was shown to converge under some mild conditions (rotating field in the air gap). Castaldi et al [12] also developed a dynamic estimation scheme based on adaptive control/observer techniques. The approach presented here is not dynamic and thus the issue of convergence does not arise. However, noise is a concern due to the fact the derivatives of the measurements are required. For a summary of the various techniques for tracking the rotor time constant, the reader is referred to the recent survey [13], the recent paper [14], and to the book [15].

The paper is organized as follows. Section II introduces a standard induction motor model expressed in the rotor coordinates. Then, an overparameterized model which is linear in the unknown parameters is derived and discussed. Section IV presents the identification scheme for the rotor time constant by reducing the overparameterized linear model to a nonlinear model, which is not overparameterized. An approach to solve the resulting nonlinear (in the parameters) least-squares identification problem is presented and shown to guarantee that the minimum least-squares solution is found in a finite number of steps. Section VI presents the results of the identification algorithm using experimental data.

### II. INDUCTION MOTOR MODEL

Standard models of induction machines are available in the literature. Parasitic effects such as hysteresis, eddy currents, magnetic saturation, and others are generally neglected. Consider a state-space model of the system given by (cf. [2][16][17])

$$
\frac{di_{Sa}}{dt} = \frac{\beta}{T_R} \psi_{Ra} + \beta n_p \omega \psi_{Rb} - \gamma i_{Sa} + \frac{1}{\sigma L_S} u_{Sa}
$$
\n
$$
\frac{di_{Sb}}{dt} = \frac{\beta}{T_R} \psi_{Rb} - \beta n_p \omega \psi_{Ra} - \gamma i_{Sb} + \frac{1}{\sigma L_S} u_{Sb}
$$
\n
$$
\frac{d\psi_{Ra}}{dt} = -\frac{1}{T_R} \psi_{Ra} - n_p \omega \psi_{Rb} + \frac{M}{T_R} i_{Sa}
$$
\n
$$
\frac{d\psi_{Rb}}{dt} = -\frac{1}{T_R} \psi_{Rb} + n_p \omega \psi_{Ra} + \frac{M}{T_R} i_{Sb}
$$
\n
$$
\frac{d\omega}{dt} = \frac{M n_p}{J L_R} (i_{Sb} \psi_{Ra} - i_{Sa} \psi_{Rb}) - \frac{\tau_L}{J}
$$

where  $\omega = d\theta/dt$  with  $\theta$  the position of the rotor,  $n_p$  is the number of pole pairs,  $i_{Sa}$ ,  $i_{Sb}$  are the (two-phase equivalent) stator currents,  $\psi_{Ra}$ ,  $\psi_{Rb}$  are the (two-phase equivalent) rotor flux linkages, and  $u_{Sa}$ ,  $u_{Sb}$  are the (two-phase equivalent) stator voltages.

The parameters of the model are the five electrical parameters,  $R_S$  and  $R_R$  (the stator and rotor resistances), M (the mutual inductance),  $L_S$  and  $L_R$  (the stator and rotor inductances), and the two mechanical parameters, J (the inertia of the rotor) and  $\tau_L$  (the load torque). The symbols

$$
T_R = L_R/R_R \qquad \sigma = 1 - M^2/(L_S L_R)
$$
  

$$
\beta = M/(\sigma L_S L_R) \qquad \gamma = R_S/(\sigma L_S) + M^2 R_R/(\sigma L_S L_R^2)
$$

have been used to simplify the expressions.  $T_R$  is referred to as the rotor time constant while  $\sigma$  is called the total leakage factor.

This model is transformed into a coordinate system attached to the rotor. For example, the current variables are transformed according to

$$
\begin{bmatrix} i_{Sx} \\ i_{Sy} \end{bmatrix} = \begin{bmatrix} \cos(n_p \theta) & \sin(n_p \theta) \\ -\sin(n_p \theta) & \cos(n_p \theta) \end{bmatrix} \begin{bmatrix} i_{Sa} \\ i_{Sb} \end{bmatrix}.
$$
 (2)

The transformation simply projects the vectors in the  $(a, b)$ frame onto the axes of the moving coordinate frame. An advantage of this transformation is that the signals in the moving frame (i.e., the  $(x, y)$  frame) typically vary slower than those in the  $(a, b)$  frame (they vary at the slip frequency rather than at the stator frequency). At the same time, the transformation does not depend on any unknown parameter in contrast to the field-oriented (or  $dq$ ) transformation. The stator voltages and the rotor fluxes are transformed in the same way as the currents resulting in the following model ([9][10])

$$
\frac{di_{Sx}}{dt} = \frac{u_{Sx}}{\sigma L_S} - \gamma i_{Sx} + \frac{\beta}{T_R} \psi_{Rx} + n_p \beta \omega \psi_{Ry} + n_p \omega i_{Sy}(3)
$$

$$
\frac{dis_y}{dt} = \frac{u_{Sy}}{\sigma L_S} - \gamma i_{Sy} + \frac{\beta}{T_R} \psi_{Ry} - n_p \beta \omega \psi_{Rx} - n_p \omega i_{Sx}(4)
$$
\n
$$
\frac{d\psi_{Rx}}{dt} = \frac{M}{\sigma L_S} - \frac{1}{T_R} \psi_{Rx} \tag{5}
$$

$$
\frac{d\psi_{Rx}}{dt} = \frac{M}{T_R} i_{Sx} - \frac{1}{T_R} \psi_{Rx}
$$
\n(5)

$$
\frac{d\psi_{Ry}}{dt} = \frac{M}{T_R} i_{Sy} - \frac{1}{T_R} \psi_{Ry} \tag{6}
$$

$$
\frac{d\omega}{dt} = \frac{Mn_p}{JL_R}(i_{Sy}\psi_{Rx} - i_{Sx}\psi_{Ry}) - \frac{\tau_L}{J}.
$$
\n(7)

## III. LINEAR OVERPARAMETERIZED MODEL

As stated in the introduction, the interest here is in online tracking of the value of  $T_R$  as it changes due to ohmic heating so that an accurate value is available to estimate the flux for a field oriented controller. However, the stator resistance value  $R<sub>S</sub>$  will also vary due to ohmic heating so that its variation must also be taken into account. The electrical parameters  $M, L<sub>S</sub>, \sigma$ are assumed to be known and not varying. Measurements of the stator currents  $i_{Sa}$ ,  $i_{Sb}$  and voltages  $u_{Sa}$ ,  $u_{Sb}$  as well as the position  $\theta$  of the rotor are assumed to be available; velocity is then reconstructed from the position measurements. However, the rotor flux linkages are not assumed to be measured.

Standard methods for parameter estimation are based on equalities where known signals depend *linearly* on unknown parameters. However, the induction motor model described above does not fit in this category unless the rotor flux linkages are measured. The first step is to eliminate the fluxes  $\psi_{Rx}$ ,  $\psi_{Ru}$  and their derivatives  $d\psi_{Rx}/dt$ ,  $d\psi_{Ru}/dt$ . The four equations (3), (4), (5), (6) can be used to solve for  $\psi_{Rx}, \psi_{Ry}$ ,  $d\psi_{Rx}/dt, d\psi_{Ry}/dt$ , but one is left without another independent equation to set up a regressor system for the identification algorithm. Consequently, a new set of independent equations is found by differentiating equations (3) and (4) to obtain

$$
\frac{1}{\sigma L_s} \frac{du_{Sx}}{dt} = \frac{d^2 i_{Sx}}{dt^2} + \gamma \frac{di_{Sx}}{dt} - \frac{\beta}{T_R} \frac{d\psi_{Rx}}{dt} - n_p \beta \omega \frac{d\psi_{Ry}}{dt}
$$

$$
-n_p \beta \psi_{Ry} \frac{d\omega}{dt} - n_p \omega \frac{di_{Sy}}{dt} - n_p i_{Sy} \frac{d\omega}{dt} \quad (8)
$$

and

$$
\frac{1}{\sigma L_s} \frac{du_{Sy}}{dt} = \frac{d^2 i_{Sy}}{dt^2} + \gamma \frac{di_{Sy}}{dt} - \frac{\beta}{T_R} \frac{d\psi_{Ry}}{dt} + n_p \beta \omega \frac{d\psi_{Rx}}{dt} + n_p \beta \psi_{Rx} \frac{d\omega}{dt} + n_p \omega \frac{dis_x}{dt} + n_p i_{Sx} \frac{d\omega}{dt}.
$$
 (9)

Next, equations (3), (4), (5), (6) are solved for  $\psi_{Rx}, \psi_{Ry}$ ,  $d\psi_{Rx}/dt, d\psi_{Ru}/dt$  and substituted into equations (8) and (9) to obtain

$$
0 = -\frac{d^2 i_{Sx}}{dt^2} + \frac{di_{Sy}}{dt} n_p \omega + \frac{1}{\sigma L_S} \frac{du_{Sx}}{dt} - (\gamma + \frac{1}{T_R}) \frac{di_{Sx}}{dt}
$$

$$
- i_{Sx} \left(-\frac{\beta M}{T_R^2} + \frac{\gamma}{T_R}\right) + i_{Sy} n_p \omega \left(\frac{1}{T_R} + \frac{\beta M}{T_R}\right) + \frac{u_{Sx}}{\sigma L_S T_R}
$$

$$
+ n_p \frac{d\omega}{dt} i_{Sy} - n_p \frac{d\omega}{dt} \frac{1}{\sigma L_S (1 + n_p^2 \omega^2 T_R^2)} \times
$$

$$
\left(-\sigma L_S T_R \frac{di_{Sy}}{dt} - \gamma i_{Sy} \sigma L_S T_R - i_{Sx} n_p \omega \sigma L_S T_R
$$

$$
- \frac{di_{Sx}}{dt} n_p \omega \sigma L_S T_R^2 - \gamma i_{Sx} n_p \omega \sigma L_S T_R^2 + i_{Sy} n_p^2 \omega^2 \sigma L_S T_R^2
$$

$$
+ n_p \omega T_R^2 u_{Sx} + T_R u_{Sy} \right) \tag{10}
$$

$$
0 = -\frac{d^2 i_{Sy}}{dt^2} - \frac{di_{Sx}}{dt} n_p \omega + \frac{1}{\sigma L_S} \frac{du_{Sy}}{dt} - (\gamma + \frac{1}{T_R}) \frac{di_{Sy}}{dt}
$$

$$
- i_{Sy} \left( -\frac{\beta M}{T_R^2} + \frac{\gamma}{T_R} \right) - i_{Sx} n_p \omega \left( \frac{1}{T_R} + \frac{\beta M}{T_R} \right) + \frac{u_{Sy}}{\sigma L_S T_R}
$$

$$
- n_p \frac{d\omega}{dt} i_{Sx} + n_p \frac{d\omega}{dt} \frac{1}{\sigma L_S (1 + n_p^2 \omega^2 T_R^2)} \times
$$

$$
\left( -\sigma L_S T_R \frac{di_{Sx}}{dt} - \gamma i_{Sx} \sigma L_S T_R + i_{Sy} n_p \omega \sigma L_S T_R
$$

$$
+ \frac{di_{Sy}}{dt} n_p \omega \sigma L_S T_R^2 + \gamma i_{Sy} n_p \omega \sigma L_S T_R^2 + i_{Sx} n_p^2 \omega^2 \sigma L_S T_R^2
$$

$$
- n_p \omega T_R^2 u_{Sy} + T_R u_{Sx} \right). \tag{11}
$$

This set of equations may be rewritten in regressor form as

$$
y(t) = W(t)K\tag{12}
$$

where  $W \in \mathbb{R}^{2 \times 8}$ ,  $K \in \mathbb{R}^{8}$  and  $y \in \mathbb{R}^{2}$  are given by

$$
W \triangleq \begin{bmatrix} -\frac{di_{Sx}}{dt} & -\frac{di_{Sx}}{dt} + n_{p}\omega i_{Sy} + n_{p}\omega M\beta i_{Sy} + \frac{u_{Sx}}{\sigma Ls} \\ -\frac{di_{Sy}}{dt} & -\frac{di_{Sy}}{dt} - n_{p}\omega i_{Sx} - n_{p}\omega M\beta i_{Sx} + \frac{u_{Sy}}{\sigma Ls} \\ M\beta i_{Sx} & -i_{Sx} & n_{p}\frac{di_{Sy}}{dt}\frac{d\omega}{dt} + n_{p}^{2}(\omega i_{Sx}\frac{d\omega}{dt} - \omega^{2}\frac{di_{Sx}}{dt}) \\ M\beta i_{Sy} & -i_{Sy} & -n_{p}\frac{di_{Sx}}{dt}\frac{d\omega}{dt} + n_{p}^{2}(\omega i_{Sy}\frac{d\omega}{dt} - \omega^{2}\frac{di_{Sy}}{dt}) \\ + n_{p}^{3}\omega^{3}i_{Sy}(1+M\beta) + \frac{1}{\sigma Ls}(n_{p}^{2}\omega^{2}u_{Sx} - n_{p}u_{Sy}\frac{d\omega}{dt}) \\ -n_{p}^{3}\omega^{3}i_{Sx}(1+M\beta) + \frac{1}{\sigma Ls}(n_{p}^{2}\omega^{2}u_{Sy} + n_{p}u_{Sx}\frac{d\omega}{dt}) \\ n_{p}i_{Sy}\frac{d\omega}{dt} - n_{p}^{2}\omega^{2}i_{Sx} & n_{p}^{2}(i_{sx}\omega\frac{d\omega}{dt} - \omega^{2}\frac{di_{Sx}}{dt}) \\ -n_{p}i_{Sx}\frac{d\omega}{dt} - n_{p}^{2}\omega^{2}i_{Sy} & n_{p}^{2}(i_{sy}\omega\frac{d\omega}{dt} - \omega^{2}\frac{di_{Sy}}{dt}) \\ n_{p}^{2}(\omega\frac{di_{Sx}}{dt}\frac{d\omega}{dt} - \omega^{2}\frac{d^{2}i_{Sy}}{dt^{2}}) + \frac{di_{Sy}}{dt}n_{p}^{3}\omega^{3} \\ n_{p}^{2}(\omega\frac{di_{Sy}}{dt}\frac{d\omega}{dt} - \omega^{2}\frac{du_{Sx}}{dt}) \\ -\frac{n_{p}^{2}}{\sigma Ls}(\omega u_{Sy}\frac{d\omega}{dt} - \omega^{2}\frac{du_{Sy}}{dt}) \\ -\frac{n_{p}^{2}}
$$

and

$$
y \triangleq \begin{bmatrix} \frac{d^2 i_{Sx}}{dt^2} - n_p i_{Sy} \frac{d\omega}{dt} - n_p \omega \frac{di_{Sy}}{dt} - n_p^2 \omega^2 M \beta i_{Sx} \\ \frac{d^2 i_{Sy}}{dt^2} + n_p i_{Sx} \frac{d\omega}{dt} + n_p \omega \frac{di_{Sx}}{dt} - n_p^2 \omega^2 M \beta i_{Sy} \\ - \frac{du_{Sx}/dt}{\sigma Ls} \\ - \frac{dv_{Sy}/dt}{\sigma Ls} \end{bmatrix}.
$$
  
As  $\frac{M^2}{dt} = (1 - \sigma) L_S$ ,  $M\beta = (1 - \sigma)/\sigma$ ,  $\gamma = \frac{R_S}{dt}$ 

 $\frac{M^2}{L_R} \; = \; (1-\sigma) \, L_S, \; M \beta \; = \; (1-\sigma)/\sigma, \; \gamma \; = \; \frac{R_S}{\sigma L_S} \; + \;$ 1  $\sigma L_S$ 1  $T_R$  $M<sup>2</sup>$  $\frac{M^2}{L_R} = \frac{R_S}{\sigma L_S} + \frac{1}{\sigma L}$  $\sigma L_S$ 1  $\frac{1}{T_R} (1 - \sigma) L_S$  it is seen that y and  $W$  depend only on known quantities while the unknowns  $R<sub>S</sub>, T<sub>R</sub>$  are contained only within the parameter vector K. The components of the parameter vector  $K$  are related as

$$
K_3 = K_2^2, K_4 = K_1 K_2, K_5 = 1/K_2, K_6 = K_1/K_2,
$$
  
\n
$$
K_7 = K_1/K_2^2, K_8 = 1/K_2^2
$$
\n(13)

showing that only the two parameters  $K_1, K_2$  are independent. These two parameters determine  $R_S$  and  $T_R$  by

$$
T_R = 1/K_2
$$
  
\n
$$
R_S = \sigma L_S K_1 - (1 - \sigma) L_S K_2.
$$
\n(14)

Though the system regressor is linear in the parameters, it is overparameterized, resulting in poor numerical conditioning if standard least-squares techniques are used. A more serious difficulty with identifying such an overparameterized model is that the  $K_i$ 's that are obtained do not necessarily satisfy

the constraints (13), leaving the engineer with the problem of extracting  $\gamma$  and  $T_R$  from these inconsistent parameter values. Note also that  $\gamma$  and  $T_R$  can be estimated from  $K_1$  and  $K_2$ as in (14), but  $K_5$  and  $K_6$  could also be used, as well as many other combinations of parameters. How should this be done, given that the estimates are not equally precise due to various sensitivities in the least-squares criterion? The method proposed here avoids this issue altogether by minimizing the error while ensuring satisfaction of the constraints. This is described in the next section.

## IV. LEAST-SQUARES IDENTIFICATION [18][19][20]

Equation (12) can be rewritten as

$$
y(nT) = W(nT)K\tag{15}
$$

where  $T$  is the sample period,  $nT$  is the *n*th sample time at which a measurement is taken, and  $K$  is the vector of unknown parameters. If the constraint (13) is ignored, then the system is an overparameterized linear least-squares problem. In this case, theoretically an exact unique solution for the unknown parameter vector  $K$  may be determined after several time instants. However, several factors contribute to errors which make (15) only approximately valid in practice. Specifically, both  $y(nT)$ and  $W(nT)$  are measured through signals that are noisy due to quantization and differentiation. Further, the dynamic model of the induction motor is only an approximate representation of the real system. These sources of error result in an inconsistent system of equations. To find a solution for such a system, the least-squares criterion is used. Specifically, given  $y(nT)$  and  $W(nT)$  where  $y(nT) = W(nT)K$ , one defines

$$
E^{2}(K) = \sum_{n=1}^{N} |y(nT) - W(nT)K|^{2}
$$
 (16)

as the *residual error* associated to a parameter vector K. Then, the least-squares estimate  $K^*$  is chosen such that  $E^2(K)$  is minimized for  $K = K^*$ . The function  $E^2(K)$  is quadratic and therefore has a unique minimum at the point where  $\partial E^2(K)/\partial K = 0$ . Solving this expression for K<sup>\*</sup> yields the least-squares solution to  $y(nT) = W(nT)K$  as

$$
K^* = \left[ \sum_{n=1}^N W^T(nT)W(nT) \right]^{-1} \left[ \sum_{n=1}^N W^T(nT)y(nT) \right].
$$
\n(17)

When the system model is overparameterized (as in the application here), the expression (17) will lead to an ill conditioned solution for  $K^*$ . That is, small changes in the data  $W(nT), y(nT)$  lead to large changes in the value computed for K∗. To get around this problem, a *nonlinear* least-squares approach is taken which involves minimizing

$$
E^{2}(K) = \sum_{n=1}^{N} |y(nT) - W(nT)K|^{2}
$$
  
=  $R_{y} - 2R_{Wy}^{T}K + K^{T}R_{W}K$  (18)

subject to the constraints  $(13)$ , where

$$
R_y \triangleq \sum_{n=1}^N y^T(nT)y(nT), R_{Wy} \triangleq \sum_{n=1}^N W^T(nT)y(nT),
$$
  

$$
R_W \triangleq \sum_{n=1}^N W^T(nT)W(nT).
$$

On physical grounds, the parameters  $K_1, K_2$  are constrained to the region

$$
0 < K_1 < \infty, 0 < K_2 < \infty. \tag{19}
$$

Also, based on physical grounds, the squared error  $E^2(K)$  will be minimized in the interior of this region. Define the new error function  $E_p^2(K_1, K_2)$  as

$$
E_p^2(K_1, K_2) \triangleq \sum_{n=1}^N \left| y(nT) - W(nT)K \right|_{K_3 = K_2^2}^{2}
$$
  
=  $R_y - 2R_{Wy}^T K \Big|_{K_3 = K_2^2 \atop K_4 = K_1 K_2} + (K^T R_W K) \Big|_{K_3 = K_2^2 \atop K_4 = K_1 K_2}$   
 (20)

As just explained, the minimum of (20) must occur in the interior of the region and therefore at an extremum point. This then entails solving the two extrema equations

$$
r_1(K_p) \triangleq \frac{\partial E_p^2(K_1, K_2)}{\partial K_1} = 0 \tag{21}
$$

$$
r_2(K_p) \triangleq \frac{\partial E_p^2(K_1, K_2)}{\partial K_2} = 0. \tag{22}
$$

The partial derivatives in (21) and (22) are *rational* functions in the parameters  $K_1, K_2$ . Defining

$$
p_1(K_1, K_2) \triangleq K_2^4 r_1(K_1, K_2) = K_2^4 \frac{\partial E_p^2(K_1, K_2)}{\partial K_1}
$$
 (23)

$$
p_2(K_1, K_2) \triangleq K_2^5 r_2(K_1, K_2) = K_2^5 \frac{\partial E_p^2(K_1, K_2)}{\partial K_2}
$$
 (24)

results in the  $p_i(K_1, K_2)$  being *polynomials* in the parameters  $K_1, K_2$  and having the same positive zero set (i.e., the same roots satisfying  $K_i > 0$ ) as the system (21) and (22). The degrees of the polynomials  $p_i$  are given in the table below.

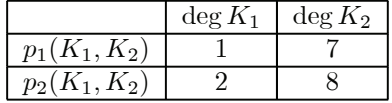

These two polynomials can be rewritten in the form

$$
p_1(K_1, K_2) = a_1(K_2)K_1 + a_0(K_2)
$$
\n(25)

$$
p_2(K_1, K_2) = b_2(K_2)K_1^2 + b_1(K_2)K_1 + b_0(K_2). \tag{26}
$$

A systematic procedure to find all possible solutions to a set of polynomials is provided by elimination theory through the method of resultants [21][22]. (This method was used in [3].) However, in this special case,  $p_1(K_1, K_2)$  is of degree 1 in  $K_1$  and can be solved directly. Substituting  $K_1$  =

 $-a_0(K_2)/a_1(K_2)$  from  $p_1(K_1, K_2)=0$  into  $p_2(K_1, K_2)=0$ and multiplying the result through by  $a_1^2(K_2)$ , one obtains the (resultant) polynomial

$$
r(K_2) = a_0^2(K_2)b_2(K_2) - a_0(K_2)a_1(K_2)b_1(K_2) + a_1^2(K_2)b_0(K_2)
$$
\n(27)

where  $deg_{K_2}{r} = 20$ . The roots of (27) are the only possible candidates for the values of  $K_2$  that satisfy  $p_1(K_1, K_2) = p_2(K_1, K_2) = 0$  for some  $K_1$ . In the online implementation, the coefficients of the polynomials  $a_1(K_2), a_0(K_2), b_2(K_2), b_1(K_2), b_0(K_2)$  (whose explicit expressions in terms of the elements of the matrices  $R_W$  and  $R_{Wy}$  are known a priori vis-a-vis (20), (23), and (24)) are computed and stored during data collection. The coefficients of the polynomial  $r(K_2)$  are then computed online according to (27) by vector convolution, addition, and subtraction. The positive roots  $K_{2i}$  of  $r(K_2)=0$  are next computed and then substituted into  $p_1(K_1, K_{2i})= 0$  and solved for its positive roots  $K_{1i}$ . By this method of back solving, all possible (finite number) candidate solutions  $(K_{1i}, K_{2i})$  are found, and the one that gives the smallest squared error, i.e., the smallest value of  $E_p^2(K_1, K_2)$ , is chosen.

## **Numerical Issues**

After finding the solution that minimizes  $E_p^2(K_1, K_2)$ , one needs to know if the solution makes sense. For example, in the *linear* least-squares problem, there is a unique well defined solution provided that the regressor matrix is nonsingular (i.e., the matrix  $R_W$  in (18) assuming it is not overparameterized). In the nonlinear case here, a Taylor series expansion about the computed minimum point  $(K_1^*, K_2^*)$  gives

$$
E_p^2(K_1, K_2) = E_p^2(K_1^*, K_2^*) + \frac{1}{2} \times \sum_{i=1, j=1}^2 (K_i - K_i^*) \frac{\partial^2 E_p^2(K_1^*, K_2^*)}{\partial K_i \partial K_j} (K_j - K_j^*) + \cdots
$$
 (28)

One then checks that the Hessian matrix  $\frac{\partial^2 E_p^2(K_1^*, K_2^*)}{\partial K_i \partial K_j}$  is positive definite to ensure that the data is sufficiently rich to identify the parameters.

Further, in the *linear* least-squares problem (i.e., solving  $R_{Wy} = R_W K$  with the model *not* overparameterized) one checks that the condition number of the regressor matrix  $R_W$ is small enough to ensure that the solution vector  $K$  is not too sensitive to the data. In the nonlinear approach here, one could check the sensitivity of roots of (27) to its coefficients. That is, with  $r(K_2) = \sum_{i=0}^{20} r_i K_2^i$ , for each  $i = 1, ..., 20$ one perturbs the ith coefficient  $r_i \rightarrow r_i + \Delta r$  and computes  $\partial K_2/\partial r_i \approx (K_2^i - K_2^*)/\Delta r$  ( $K_2^i$  is the root corresponding to  $K_2^*$  with  $r_i$  replaced by  $r_i + \Delta r$ ).

## V. ERROR ESTIMATES

Naturally, it is desirable to have a meaningful way to evaluate the confidence in the identification scheme. More specifically, one would want to know how well  $W(n)K$  matches the data  $y(n)$  and also how sensitive the residual error is with respect to the parameters  $K_i$ . To treat these issues, a residual error index and a set of parametric error indices are defined. In judging the performance of the algorithm presented in this paper, these measures are used.

Note that the measures of uncertainties developed hereafter do not rely on typical statistical measures used in system identification [19]. Because of the nonlinearity of the model, the effect of measurement noise cannot be considered to be an additive term uncorrelated with the signals  $W(n)$  and  $y(n)$ . In fact, even if the system was linear, the assumption of independent error statistics would be dubious because of modelling errors. For this reason there has been a considerable effort in the literature to address the problem under new assumptions (see [23], [24] and the special issue [25]). The measures of uncertainties derived hereafter are comparable to those of [23].

# *A. Residual Error Index*

Equation (20) defines the residual error  $E_p^2(K_p)$  at  $K_p^*$  where a simple observation shows that  $0 \leq E^2(K_p^*) \leq R_y$ . To develop a relative measure of how well the data fits the model, define the *residual error index* to be (see [9])

$$
E_I = \sqrt{\frac{E_p^2(K_p^*)}{R_y}}\tag{29}
$$

which is zero if  $E^2(K_p^*) = 0$ , and 1 when  $K_p^* = 0$  (so  $E^2(K_p^*) = R_y$ ). Therefore, the residual error index,  $E_I$ , ranges from 0 to 1, where  $E_I = 0$  indicates a perfect fit between model and data. The residual error index  $E_I$  is usually nonzero due to noise, unmodeled dynamics and nonlinearities. In the worst case,  $E_I = 1$ , which would mean that the residual error has a magnitude comparable to that of the measurement  $y(n)$ .

### *B. Parametric Error Indices*

In addressing the issue of sensitivity of  $K_p^*$  to errors, we recall that

$$
\left[\frac{\partial E_p^2(K_p)}{\partial K_p}\right]_{K_p=K_p^*}=0.
$$

Therefore, it is not possible to use the derivative of the residual error as a measure of how sensitive the error is with respect to K. An alternative is to define  $\delta K$  as the variation in K such that the increase of error is, for example, equal to 25% of the residual error  $E_p^2(K^*)$  itself (see Fig. 1). Specifically, define a parametric error index as the *maximum* value of  $\delta K_i$  for  $i = 1, 2$ such that

$$
E^2(K_p^* + \delta K_p) = 1.25E^2(K_p^*)
$$
 (30)

where  $\delta K_p \triangleq \begin{bmatrix} \delta K_1 & \delta K_2 \end{bmatrix}^T$ .

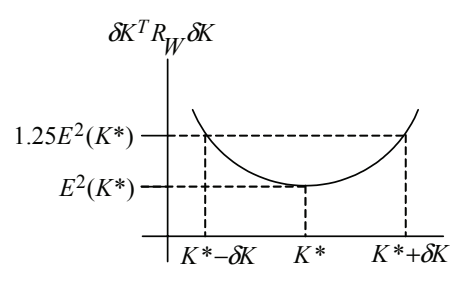

Fig. 1.  $E_p^2(K^* + \delta K)$  versus  $\delta K$ .

In words, for all  $\delta K_p$  that result in a 25% increase in the residual error, find the maximum value of  $\delta K_i$  for  $i = 1, 2$ . The parametric error index  $\delta K_i$  indicates the amount by which  $K_i$ , the  $i^{th}$  component of K, could vary without causing more than a 25% increase in the residual error. A large parametric error index indicates that the parameter estimate could vary greatly without a large change in the residual error. Thus, the accuracy of the parameter estimates would be in doubt. Likewise, a small parametric error indicates that the residual error is very sensitive to changes in the parameter estimates. In these cases, the parameter estimates may be considered more accurate. In any case, the error indices should not be considered as actual errors, but rather as orders of magnitude of the errors to be expected, to guide the identification process, and to warn about unreliable results.

Obviously, the choice of a parametric error index as corresponding to a 25% increase in the residual error is somewhat subjective. A different level of residual error would lead to a scaling of all the components of the parametric error index by a common factor. An alternative would be to select a residual error level corresponding to a known bound on the measurement noise (thus the algorithm of [23]). While such an assumption leads to rigorous bounds on the parametric errors, the noise bound itself would still be highly subjective as it would have to account for modelling errors as well as measurement noise.

To compute the parametric error indices, for  $i = 1, 2$  one maximizes  $\delta K_i$  subject to (30). This is straightforwardly setup as an unconstrained optimization using Lagrange multipliers by maximizing

$$
\delta K_i + \lambda \left( E^2 (K_p^* + \delta K_p) - 1.25 E^2 (K_p^*) \right) \tag{31}
$$

over all possible  $\delta K_p \triangleq \begin{bmatrix} \delta K_1 & \delta K_2 \end{bmatrix}^T$  and  $\lambda$ . For example, with  $i = 1$ , the extrema are solutions to

$$
1 + \lambda \frac{\partial \left( E^2(K_p^* + \delta K_p) - 1.25 E^2(K_p^*) \right)}{\partial \delta K_1} = 0 \quad (32)
$$

$$
\lambda \frac{\partial \left( E^2(K_p^* + \delta K_p) - 1.25 E^2(K_p^*) \right)}{\partial \delta K_2} = 0 \quad (33)
$$

$$
E^2(K_p^* + \delta K_p) - 1.25E^2(K_p^*) = 0. \tag{34}
$$

The equations (32) through (34) are rational functions in the three unknowns  $\delta K_1$ ,  $\delta K_2$ , and  $\lambda$ . Multiplying through by powers  $\delta K_1$  and  $\delta K_2$ , they can be transformed into 3 *polynomial* equations in the 3 unknowns  $\delta K_1$ ,  $\delta K_2$ , and  $\lambda$ , where elimination theory can then be used to solve this system [21][22][26].

### VI. EXPERIMENTAL RESULTS

A three phase, 230 V, 375 W (0.5 Hp), 1735 rpm ( $n_p = 2$ ) pole-pair) induction machine was used for the experiments. A 4096 pulse/rev optical encoder was attached to the motor for position measurements. The stator inductance is  $L<sub>S</sub> = 0.2908$ H and the leakage factor is  $\sigma = 0.096$ . The motor was connected to a 10 kHz PWM Allen-Bradley inverter (cat no. 1305) used as a three-phase source. The real-time computing platform is from Opal-RT [27] which has an AMD Athlon 2000+ (1.66 GHz) processor with 128 MB of RAM. The stator currents and voltages along with the rotor position were sampled at 4 kHz. Filtered differentiation (using digital filters) was used for calculating the acceleration and the derivatives of the voltages and currents. Specifically, the signals were filtered through a 3rd order lowpass (500 Hz cutoff) Butterworth filter followed by reconstruction of the derivatives using  $dx(t)/dt =$  $(x(t) - x(t - T))$  /T where T is the sampling period. As filtering and differentiation are linear operations, their order of implementation does not mater. As discussed in [28], if one differentiates once or more the output of a low-pass Butterworth filter, the resulting signals are equivalent to the state variables of a state-space implementation of the filter (as long as the order of the filter is higher than the order of differentiation), which is equivalent to the implementation used here. At each time  $t = nT$ , the following is done:

- 1) The A/Ds for the voltages and currents are sampled and put through a 3-2 transformation to obtain  $u_{Sa}(nT), u_{Sb}(nT), i_{Sa}(nT), i_{Sb}(nT)$ . The encoder measurement (sample)  $\theta(nT)$  is also read.
- 2) These voltage and current samples are rotated by the angle  $n_p\theta$  using the sampled position measurement to obtain  $u_{Sx}(nT), u_{Sy}(nT), i_{Sx}(nT), i_{Sy}(nT)$ .
- 3) The computed quantities  $u_{Sx}(nT), u_{Sy}(nT), i_{Sx}(nT), i_{Sy}(nT)$  along with  $\theta(nT)$  are each input to a low pass filter and their respective differentiation filters.
- 4) The outputs of all the filters at  $t = NT$  (low pass and differentiation) are then used to compute  $W(nT)$ .
- 5) At each time step,  $R_W, R_{Wy}, R_y$  are updated according to  $R_W((n-1)T) + W^T(nT)W(nT) \rightarrow$  $R_W(nT)$   $R_{Wy}((n - 1)T) + W^T(nT)y(nT) \rightarrow$  $R_{Wy}(nT), R_y((n-1)T) + y^T(nT)y(nT) \rightarrow R_y(nT),$ respectively.

After the data collection period (1 sec), the parameters are computed as follows:

- 1) The coefficients of (23) (24) are computed directly from the components of  $R_W, R_{Wy}, R_y$ .
- 2) The coefficients of the polynomial  $r(K_2)$  are then computed online according to (27) by vector convolution, addition, and subtraction.
- 3) The positive roots  $K_{2i}$  of  $r(K_2)=0$  are next computed, then substituted into  $p_1(K_1, K_{2i})=0$  and solved for its positive roots  $K_{1i}$ . By this method of back solving, all possible (finite number) candidate solutions  $(K_{1i}, K_{2i})$ are found.
- 4) The coefficients of  $E_p^2(K_1, K_2)$  in (20) are then computed directly from components of  $R_W, R_{Wy}, R_y$ . The root pair that gives the smallest squared error, i.e., the smallest value of  $E_p^2(K_1, K_2)$ , is chosen. The values of  $T_R$ ,  $R_S$  are found using (14).

The computation of the roots of the resultant polynomial (27) was programmed in C and embedded in a S-function model in SIMULINK. The SIMULINK file was converted into a real-time excutable file using RT-LAB from OPAL-RT TECHNOLOGIES [27]. After collecting the data for one second, the S-function evaluated the resultant polynomial, computed its roots, and then completed the estimation algorithm to obtain  $T_R$  online (i.e., the parameter update is every second).

#### VII. EXPERIMENT SET 1

In the first experiment, a three phase 60 Hz voltage was applied to the induction machine to bring it from zero speed up to rate speed with no load. The voltages and currents were put through a  $3 - 2$  transformation to obtain the two phase equivalent voltages  $u_{Sa}$ ,  $u_{Sb}$  plotted in Fig. 2. The sampled two phase equivalent current  $i_{Sa}$  and its simulated response  $i_{Sa}$  sim are shown in Fig. 3 (the simulated response is explained in the next subsection). The phase b current  $i_{Sb}$  is similar, but shifted by  $\pi/(2n_p)$ . The calculated speed  $\omega$  (from the position measurements) and the simulated speed  $\omega_{sim}$  are shown in Fig. 4 (the simulated response is explained in the next subsection).

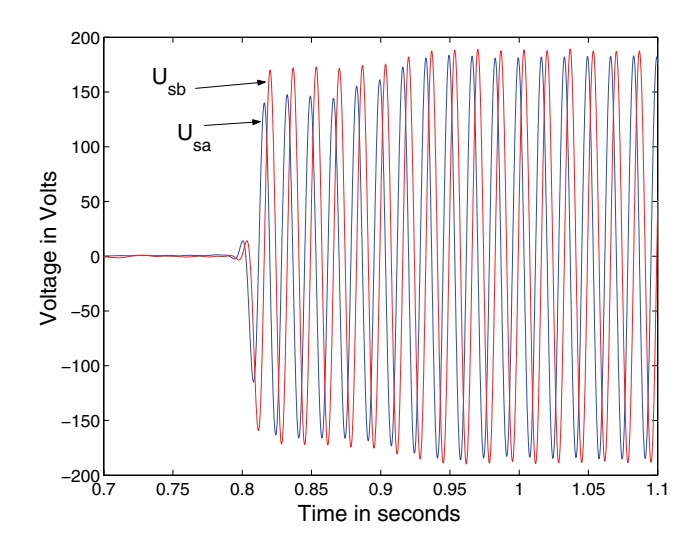

Fig. 2. Sampled two phase equivalent voltages  $u_{Sa}$  and  $u_{Sb}$ .

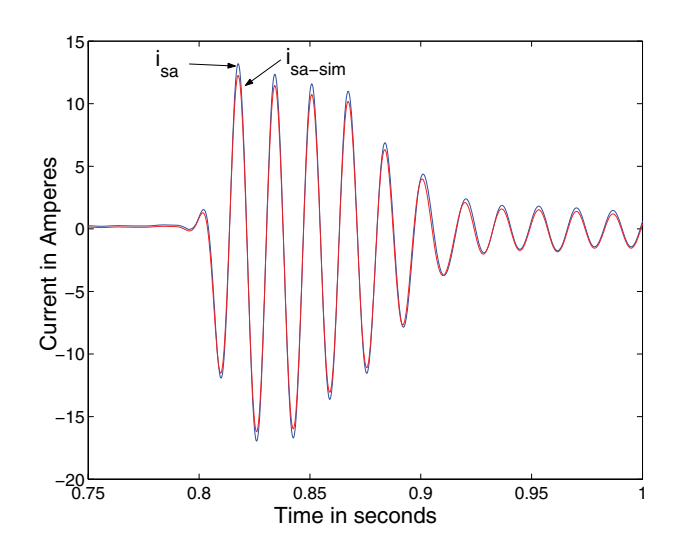

Fig. 3. Phase *a* current  $i_{Sa}$  and its simulated response  $i_{Sa}$  sim.

In this case, the parameter values that resulted in the minimum least-squares error and their corresponding parametric error indices are shown in the table below.

| Parameter | <b>Estimated Value</b> | P. E. Index with $1.25E^2$ |
|-----------|------------------------|----------------------------|
|           | 243.51                 | 100 F                      |
|           | 06                     |                            |

Using (14), it follows that

$$
T_R = 0.12 \text{ sec} \tag{35}
$$

$$
R_S = 5.04 \,\Omega. \tag{36}
$$

The Hessian matrix at the minimum point is [see (28)]

$$
\left\{\frac{\partial^2 E^2(K_p)}{\partial K_i \partial K_j}\right\} | (K_1^*, K_2^*) = \left[\begin{array}{cc}0.3105 & 0.000411\\0.000411 & 104.95\end{array}\right]
$$

which is positive definite.

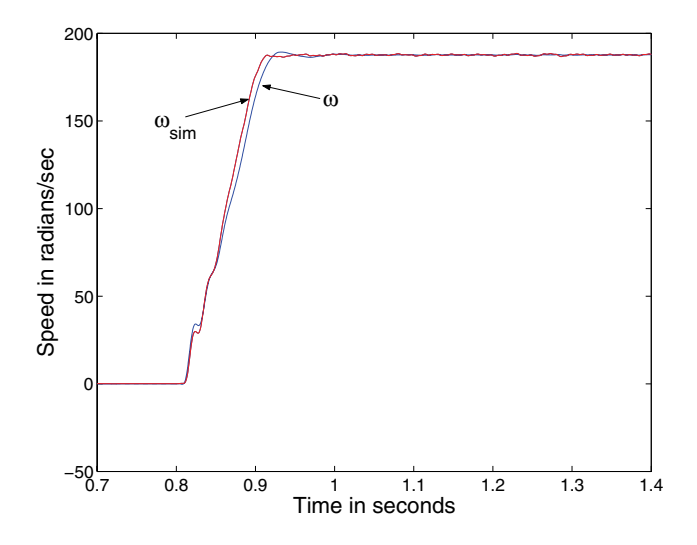

Fig. 4. Calculated speed  $\omega$  and simulated speed  $\omega_{sim}$ 

#### *A. Simulation of the Experimental Motor*

Another useful way to evaluate the identified parameters (35) and (36) is to simulate the motor using these values and the measured voltages as input. The experimental voltages shown in Fig. 2 were then used as input to a simulation of the model (1) using the parameter values from (35) and (36). The resulting phase a current  $i_{Sa\,\text{sim}}$  from the simulation is shown in Fig. 3 and corresponds well with the actual measured current  $i_{Sa}$ . Similarly, the resulting speed  $\omega_{sim}$  from the simulation is shown in Fig. 4 where the simulated speed is somewhat more oscillatory than the measured speed  $\omega$ .

### VIII. EXPERIMENT SET 2

In the second set of experiments the machine is run at constant speed under full load. The experimental platform is the same as in the first set of experiments. The induction machine was coupled with a DC machine to provide the load. The electrical frequency was chosen to be 30 Hz, and the rms stator current was 1.6 A (rated current at full load). There is sufficient information in the signals to determine  $T_R$  and  $R_S$ , even if the speed is constant; however, the sensitivity to noise is greater than in the test with varying speed. Nevertheless, the experiment shows that it is possible to track the rotor time constant in a situation that does not provide sufficient information for the determination of all the parameters of the machine (cf. [3]).

The induction machine was run with full rated load for about 1 hour where the temperature of the case of the induction machine changed from a room temperature of 22 °C to 44 °C as measured with an infrared thermometer. The value of  $T_R$  was estimated online each second and is plotted in Fig. 5. There is noticeable oscillation in the estimated values of  $T_R$  when the update is every second, but as expected, it is seen that the average value decreases as the temperature increases. One can average the estimated values of  $T_R$  shown in Fig. 5 over longer periods of time to discern the tendency. For example, if the averaging time interval is chosen to be 30 seconds, then the average over this time interval is given by

$$
T_{R\_30}(kT_{30}) = \frac{1}{30} \sum_{n=1}^{30} T_R([30(k-1) + n]T_1)
$$

for  $k = 1, 2, 3...$ , with  $T_{30} = 30T_1$  and  $T_1 = 1$  sec. This is plotted in Fig. 6.

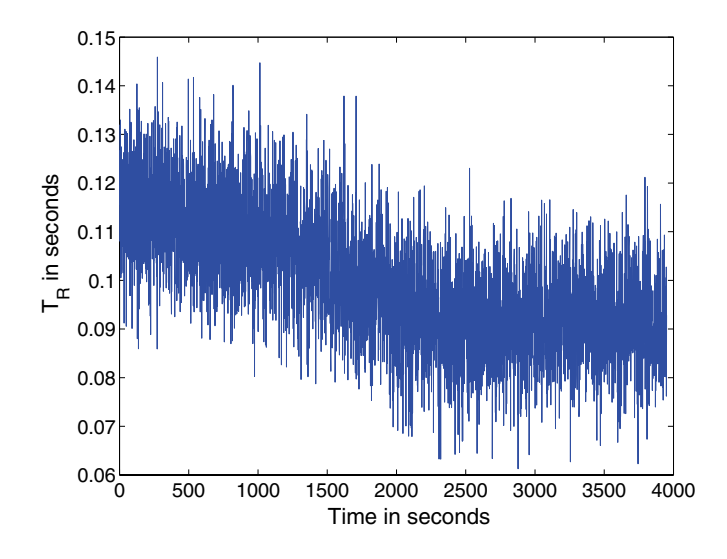

Fig. 5.  $T_R$  estimation recorded each second over one hour.

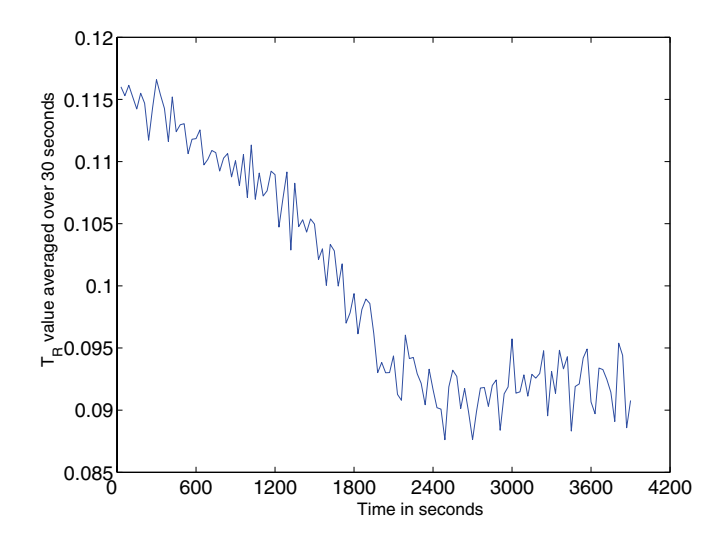

Fig. 6.  $T_R$  value averaged over previous 30 seconds.

Fig. 7 shows the calculated average value using 120 seconds for the averaging interval. Note that the plot shows that the estimated value of  $T_R$  begins with an average value of about 0.115 sec when machine is turned on and settles out at 0.09 sec after the machine is heated up. Further, note that the "cold" value of  $T_R$ , namely 0.115 sec, is less than 5% different from the (cold) value estimated when the motor was accelerating as given in (35). That is, two different types of experiments result in less than a 5% difference in the value estimated for  $T_R$ .

Fig. 8 gives the estimated values of  $R<sub>S</sub>$  computed each second. Fig. 9 gives the result of averaging these values over a 30 second time interval while Fig. 10 gives the result of averaging these values over 120 seconds. Fig. 10 shows that the average value increases from 5  $\Omega$  to 5.8  $\Omega$  approximately. The estimate of  $R<sub>S</sub>$  is more sensitive to measurement noise because it appears in the equations only as  $u_{Sa} - R_S i_{Sa}$ ,  $u_{Sb} - R_S i_{Sb}$ and  $U_{Sa} \gg R_S I_{Sa}$ ,  $U_{Sb} \gg R_S I_{Sb}$  at constant speed under full load ( $U_{Sa}$  is the rms value of  $u_{Sa}$ , etc.). Note also that the "cold" value of  $R<sub>S</sub>$ , namely 5 Ohms, is essentially the same as the (cold) value obtained when the motor was accelerating as given in (36).

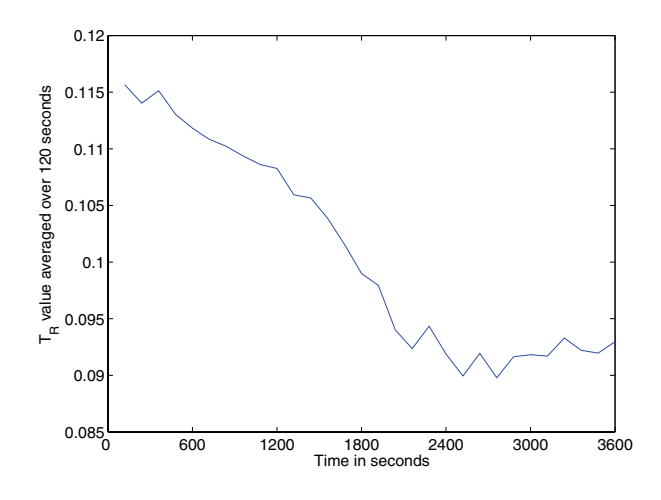

Fig. 7.  $T_R$  value averaged over previous 120 seconds.

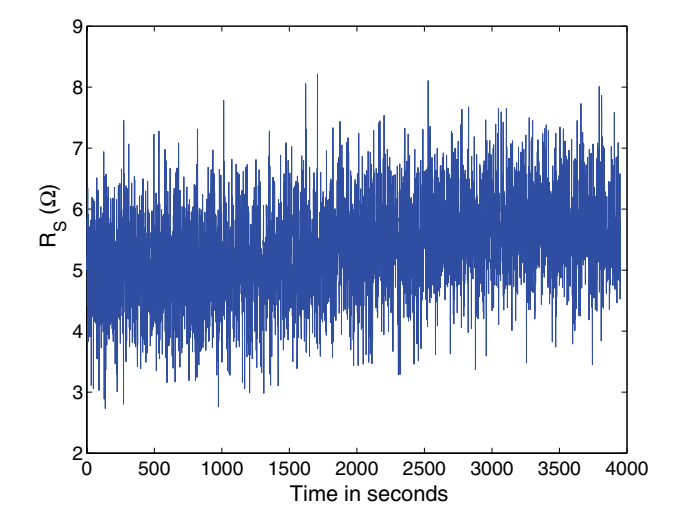

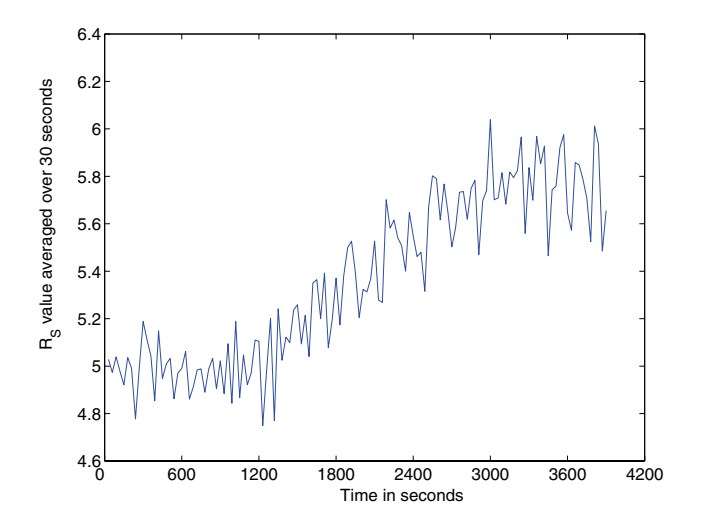

Fig. 9.  $R<sub>S</sub>$  value averaged over previous 30 seconds.

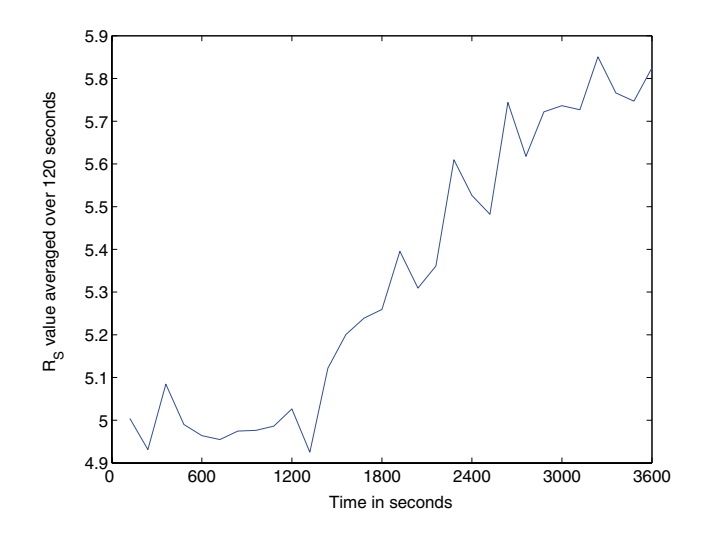

Fig. 10.  $R<sub>S</sub>$  value averaged over previous 120 seconds.

## IX. CONCLUSIONS

In this paper, an online method for estimation of the rotor time constant and the stator resistance of an induction machine was presented. The problem was formulated as finding the parameters that best fit the model of the induction motor to measured output data of the motor in a least-squares sense. The method guarantees the parameters are found in a finite number of steps. Two different types of experiments were performed and their results were consistent. Important advantages of the proposed methodology include that it is an *online* method (so that the value of  $T_R$  can be continuously updated) and that it can estimate  $T_R$  under constant or varying speed conditions.

#### **REFERENCES**

- [1] W. Leonhard, *Control of Electrical Drives*. 3rd Edition, Springer-Verlag, Berlin, 2001.
- [2] J. Chiasson, *Modeling and High-Performance Control of Electric Machines*. John Wiley & Sons, 2005.
- [3] K. Wang, J. Chiasson, M. Bodson, and L. Tolbert, "A nonlinear leastsquares approach for estimation of the induction motor parameters,' *IEEE Transactions on Automatic Control*, vol. 50, pp. 1622–1628, October 2005.
- [4] K. Wang, J. Chiasson, M. Bodson, and L. M. Tolbert, "An on-line method for tracking the rotor time constant of an induction machine," in *Proceedings of the 2005 American Control Conference*, pp. 2739–2744, June 2005. Portland, Oregon.
- [5] K. Wang, J. Chiasson, M. Bodson, and L. M. Tolbert, "An on-line rotor time constant estimator for the induction machine," in *Proceedings of the IEEE International Electric Machines and Drives Conference*, pp. 608– 614, May 2005. San Antonio TX.
- [6] M. Vélez-Reyes, K. Minami, and G. Verghese, "Recursive speed and parameter estimation for induction machines," in *Proceedings of the IEEE Industry Applications Conference*, pp. 607–611, 1989. San Diego, California.
- [7] M. Vélez-Reyes, W. L. Fung, and J. E. Ramos-Torres, "Developing robust algorithms for speed and parameter estimation in induction machines," in *Proceedings of the IEEE Conference on Decision and Control*, pp. 2223–2228, 2001. Orlando, Florida.
- M. Vélez-Reyes and G. Verghese, "Decomposed algorithms for speed and parameter estimation in induction machines," in *Proceedings of the IFAC Nonlinear Control Systems Design Symposium*, pp. 156–161, 1992. Bordeaux, France.
- [9] J. Stephan, M. Bodson, and J. Chiasson, "Real-time estimation of induction motor parameters," *IEEE Transactions on Industry Applications*, vol. 30, pp. 746–759, May/June 1994.
- [10] J. Stephan, "Real-time estimation of the parameters and fluxes of induction motors," Master's thesis, Carnegie Mellon University, 1992.
- [11] R. Marino, S. Peresada, and P. Tomei, "On line stator and rotor resistance estimation for induction motors," *IEEE Transactions on Control Systems Technology*, vol. 8, May 2000.
- [12] P. Castaldi, W. Geri, M. Montanari, and A. Tilli, "A new adaptive approach for on-line parameter and state estimation of induction motors," *Control Engineering Practice*, vol. 13, pp. 81–94, January 2005.
- [13] H. A. Toliyat, E. Levi, and M. Raina, "A review of RFO induction motor parameter estimation techniques," *IEEE Transactions on Energy Conversion*, vol. 18, pp. 271–283, June 2003.
- [14] M. Vélez-Reyes, M. Mijalković, A. M. Stanković, S. Hiti, and J. Nagashima, "Output selection for tuning of field-oriented controllers: Steady-state analysis," in *Conference Record of Industry Applications Society*, pp. 2012–2016, October 2003. Salt Lake City, UT.
- [15] P. Vas, *Parameter Estimation, Condition Monitoring, and Diagnosis of Electrical Machines*. Oxford: Clarendon Press, 1993.
- [16] R. Marino, S. Peresada, and P. Valigi, "Adaptive input-output linearizing control of induction motors," *IEEE Transactions on Automatic Control*, vol. 38, pp. 208–221, February 1993.
- [17] M. Bodson, J. Chiasson, and R. Novotnak, "High performance induction motor control via input-output linearization," *IEEE Control Systems Magazine*, vol. 14, pp. 25–33, August 1994.
- [18] L. Ljung, *System Identification: Theory for the User*. Prentice-Hall, 1986.
- [19] T. Söderström and P. Stoica, *System Identification*. Prentice-Hall International, 1989.
- [20] S. Sastry and M. Bodson, *Adaptive Control: Stability, Convergence, and Robustness*. Prentice-Hall, Englewood Cliffs, NJ, 1989.
- [21] D. Cox, J. Little, and D. O'Shea, *IDEALS, VARIETIES, AND ALGO-RITHMS An Introduction to Computational Algebraic Geometry and Commutative Algebra*. 2nd Edition, Springer-Verlag, Berlin, 1996.
- [22] J. von zur Gathen and J. Gerhard, *Modern Computer Algebra*. Cambridge University Press, Cambridge, UK, 1999.
- [23] J. Norton, "Identification of parameter bounds for ARMAX models from records with bounded noise," *International Journal Control*, vol. 45, no. 2, pp. 375–390, 1987.
- [24] R. Younce and C. Rohrs, "Identification with nonparametric uncertainty," *IEEE Transactions on Automatic Control*, vol. AC-37, no. 6, pp. 715– 728, 1992.
- [25] "Special Issue on System Identification for Robust Control Design," *IEEE Transactions on Automatic Control*, vol. AC-37, no. 7, pp. 899– 1008, 1992.
- [26] K. Wang, *A Methodology for Solving the Equations Arising in Nonlinear Parameter Identification Problems: Application to Induction Machines*. PhD thesis, The Univesity of Tennessee, 2005.
- [27] Opal-RT Technologies, "RT-LAB," See http://www.opal-rt.com.
- [28] I.-J. Ha and S.-H. Lee, "An online identification method for both stator and rotor resistances of induction motors without rotational transducers," *IEEE Transactions on Industrial Electronics*, vol. 47, pp. 842–853, August 2000.